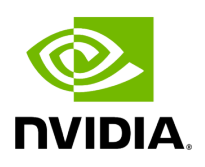

## **Program Listing for File parameter.hpp**

/\* \* SPDX-FileCopyrightText: Copyright (c) 2022-2024 NVIDIA CORPORATION & AFFILIATES. All rights reserved. \* SPDX-License-Identifier: Apache-2.0 \* \* Licensed under the Apache License, Version 2.0 (the "License"); \* you may not use this file except in compliance with the License. \* You may obtain a copy of the License at \* \* http://www.apache.org/licenses/LICENSE-2.0 \* \* Unless required by applicable law or agreed to in writing, software \* distributed under the License is distributed on an "AS IS" BASIS, \* WITHOUT WARRANTIES OR CONDITIONS OF ANY KIND, either express or implied. \* See the License for the specific language governing permissions and \* limitations under the License. \*/ #ifndef HOLOSCAN\_CORE\_PARAMETER\_HPP #define HOLOSCAN\_CORE\_PARAMETER\_HPP *// Include fmt library for specialized formatting* #include <fmt/format.h> #include <fmt/ranges.h> *// allows fmt to format std::array, std::vector, etc.* #include <any> #include <functional> #include <iostream> #include <optional> #include <string> #include <typeinfo> #include <utility> #include "./type\_traits.hpp" namespace holoscan { enum class ParameterFlag { kNone = 0, kOptional = 1, kDynamic = 2, }; template <typename ValueT> class MetaParameter { public: MetaParameter() = default; explicit MetaParameter(const ValueT& value) : value\_(value) {} explicit MetaParameter(ValueT&& value) : value\_(std::move(value)) {} MetaParameter(const ValueT& value, const char\* key, const char\* headline, const char\* description, ParameterFlag flag) : key\_(key), headline\_(headline), description\_(description), flag\_(flag), value\_(value) {} MetaParameter& operator=(const ValueT& value) { value\_ = value; return \*this; } MetaParameter&& operator=(ValueT&& value) { value\_ = std::move(value); return std::move(\*this); } const std::string& key() const { return key\_; } const std::string& headline() const { return headline\_; } const std::string& description() const { return description\_; } const ParameterFlag& flag() const { return flag\_; } bool has\_value() const { return value\_.has\_value(); } ValueT& get() { if (value\_.has\_value()) { return value\_.value(); } else { throw std::runtime\_error(fmt::format("MetaParameter: value for '{}' is not set", key\_)); } } std::optional<ValueT>& try\_get() { return value\_; } template <typename PointerT = ValueT, typename = std::enable\_if\_t<holoscan::is\_shared\_ptr\_v<PointerT> || std::is\_pointer\_v<PointerT>>> holoscan::remove\_pointer\_t<PointerT>\* operator->() { if constexpr (holoscan::is\_shared\_ptr\_v<PointerT>) { return get().get(); } else { return get(); } } template <typename PointerT = ValueT, typename =

std::enable\_if\_t<holoscan::is\_shared\_ptr\_v<PointerT> ||

std::is\_pointer\_v<PointerT>>> holoscan::remove\_pointer\_t<PointerT> operator\*() { return \*get(); } void set\_default\_value() { if (!value\_.has\_value()) { value\_ = default\_value\_; } } ValueT& default\_value() { if (default\_value\_.has\_value()) { return default\_value\_.value(); } else { throw std::runtime\_error( fmt::format("MetaParameter: default value for '{}' is not set", key\_)); } } bool

has\_default\_value() const { return default\_value\_.has\_value(); } operator ValueT&() { return get(); } private: friend class ComponentSpec; friend class OperatorSpec; std::string key\_; std::string headline\_; std::string description\_; ParameterFlag flag\_ = ParameterFlag::kNone; std::optional<ValueT> value\_; std::optional<ValueT> default\_value\_; }; } *// namespace holoscan // ------------------------------------------------------------*

*------------------------------------ // holoscan::Parameter<T> format support for fmt::format // // After defining the holoscan::Parameter<T> class, we need to specialize the fmt::formatter // struct for the holoscan::Parameter<T> type to use it with fmt::format. Here, we specialize the // fmt::formatter struct for the holoscan::Parameter<T> type before including the // holoscan/logger/logger.hpp file. // ------------------------------------------------------*

*------------------------------------------* namespace fmt { template <typename typeT> struct formatter<holoscan::Parameter<typeT>> : formatter<typeT> { template <typename FormatContext> auto format(const holoscan::Parameter<typeT>& v,

FormatContext& ctx) const { return

formatter<typeT>::format(const\_cast<holoscan::Parameter<typeT>&>(v).get(), ctx); } }; } *// namespace fmt // Include the logger.hpp after the fmt::formatter specialization* #include "holoscan/logger/logger.hpp" *// ---------------------------------------------------------------*

*--------------------------------- // Define ParameterWrapper class* #include "./arg.hpp" namespace holoscan { class ParameterWrapper { public: ParameterWrapper() = default; template <typename typeT> explicit

ParameterWrapper(Parameter<typeT>& param) : type\_(&typeid(typeT)), arg\_type\_(ArgType::create<typeT>()), value\_(&param),

storage\_ptr\_(static\_cast<void\*>(&param)) {} ParameterWrapper(std::any value, const std::type\_info\* type, const ArgType& arg\_type, void\* storage\_ptr = nullptr) : type\_(type), arg\_type\_(arg\_type), value\_(std::move(value)), storage\_ptr\_(storage\_ptr) {} const std::type\_info& type() const { if (type\_) { return \*type\_; } return typeid(void); } const ArgType& arg\_type() const { return arg\_type\_; } std::any& value() { return value\_; } void\* storage\_ptr() const { return storage\_ptr\_; } private: const std::type\_info\* type\_ = nullptr; ArgType arg\_type\_; std::any value\_; void\*

## storage\_ptr\_ = nullptr; }; } *// namespace holoscan* #endif/\* HOLOSCAN\_CORE\_PARAMETER\_HPP \*/

© Copyright 2022-2024, NVIDIA.. PDF Generated on 06/06/2024